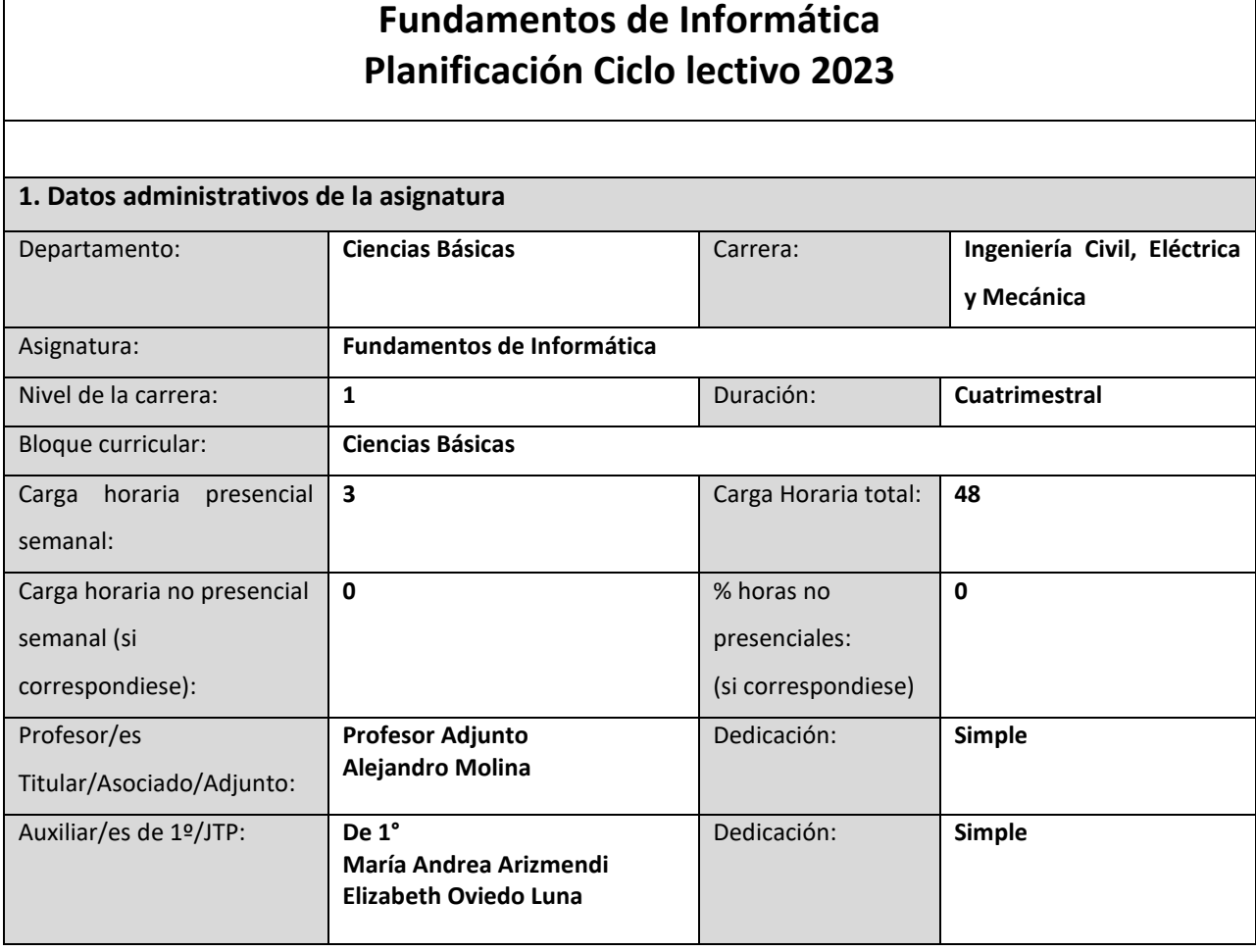

#### **2. Fundamentación y análisis de la asignatura**

Entre los objetivos generales de la materia hallamos: Introducir al estudiante en el conocimiento básico de Hardware y Software, Sistema Operativo y los utilitarios más usados: procesador de textos, planilla de cálculo y base de datos. Se enseñan los conceptos básicos de Programación de Computadoras. El alumno adquiere las características de cada utilitario, realiza trabajos prácticos guiados, compara la forma de resolver los problemas en las distintas aplicaciones, aprendiendo los fundamentos y principios que prescriben las soluciones válidas en cada aplicación. El estudiante usa las herramientas aprendidas para resolver problemas mediante la implementación de un modelo computable a partir de un modelo matemático del problema en cuestión.

**3. Relación de la asignatura con el Perfil de Egreso de la carrera, las Actividades Reservadas, los Alcances, las Competencias de Egreso y su tributación.**

La materia Fundamentos de Informática es una materia troncal de primer año. El impacto en el que se

tributa a las competencias de egreso es 1=bajo.

#### **Respecto de las actividades reservadas:**

En Ingeniería Civil: La AR1 está tributada con la capacidad de calcular y la AR2 con la capacidad de controlar y proyectar. Ambas actividades están relacionadas indirectamente por los resultados de aprendizaje y que las mismas se desarrollarán mediante el uso de las plataformas de hardware y software enseñadas en la materia.

En Ingeniería Eléctrica: La AR1 está tributada con la capacidad de calcular y la AR2 con la capacidad de controlar y proyectar. Ambas actividades están relacionadas indirectamente por los resultados de aprendizaje y que las mismas se desarrollarán mediante el uso de las plataformas de hardware y software enseñadas en la materia.

En Ingeniería Mecánica: La AR1 está tributada con la capacidad de calcular y la AR2 con la capacidad de controlar y proyectar. Ambas actividades están relacionadas indirectamente por los resultados de aprendizaje y que las mismas se desarrollarán mediante el uso de las plataformas de hardware y software enseñadas en la materia.

**Respecto de las competencias de egreso:** Las competencias genéricas y específicas se tributan con grado de impacto bajo (1). Se detallan las competencias genéricas y específicas a las que tributa la materia de acuerdo a las ordenanzas respectivas de cada carrera en la que se dicta la materia.

# **INGENIERÍA CIVIL (En acuerdo con la Ordenanza 1853 de 2022):**

5.1.- Competencias Genéricas.

- − Competencias Tecnológicas
- CG1: Identificar, formular y resolver problemas de ingeniería.
- CG4: Utilizar de manera efectiva las técnicas y herramientas de aplicación en la ingeniería.

− Competencias Sociales Políticas y Actitudinales

- CG7: Comunicarse con efectividad.
- CG9: Aprender en forma continua y autónoma.
- 5.2.- Competencias Específicas

La matriz de tributación de la página 35 indica: CE01, CE03, CE04, CE17.

Estas competencias son:

CE01: Planificar, diseñar, calcular, proyectar y construir obras civiles y de arquitectura, obras complementarias, de infraestructura, transporte y urbanismo, con aplicación de la legislación vigente.

CE03: Planificar, diseñar, calcular, proyectar y construir obras e instalaciones para el almacenamiento, captación, tratamiento, conducción y distribución de sólidos, líquidos y gases, incluidos sus residuos.

CE04: Dirigir y Controlar la construcción, rehabilitación, demolición y mantenimiento de las obras arriba indicadas.

CE17: Diseñar, desarrollar, modelar y predecir, las obras, sistemas y procesos de la Ingeniería Civil, aplicando TIC's herramientas informáticas sencillas e integradas.

#### **INGENIERÍA ELÉCTRICA (En acuerdo con la Ordenanza 1873 de 2022):**

5.1.- Competencias Genéricas

− Competencias Tecnológicas

CG1: Identificar, formular y resolver problemas de ingeniería.

CG4: Utilizar de manera efectiva las técnicas y herramientas de aplicación en la ingeniería.

− Competencias Sociales Políticas y Actitudinales

CG7: Comunicarse con efectividad.

CG9: Aprender en forma continua y autónoma.

5.2.- Competencias Específicas

En la matriz de tributación de la página 30, Fundamentos de Informática aparece tributando las competencias específicas:

CE1.1 y CE9.1 donde:

CE1.1: Desarrollar y aplicar metodologías de proyecto, cálculo, diseño y planificación de sistemas, e instalaciones de generación, conversión, transmisión, distribución, supervisión, automatización, control, medición y utilización de energía eléctrica, respetando criterios técnico-económicos, de eficiencia energética y de sustentabilidad.

CE9.1: Diseñar programas que permitan calcular y simular equipos, sistemas, e instalaciones de generación, conversión, transmisión, distribución, supervisión, automatización, control, medición y utilización de energía eléctrica, empleando algoritmos numéricos, equipos de computación, tecnología de la información y comunicación.

# **INGENIERÍA MECÁNICA (En acuerdo con la Ordenanza 1901 de 2022):**

5.1.- Competencias Genéricas:

- Competencias Tecnológicas:

CG1: Identificar, formular y resolver problemas de ingeniería.

CG4: Utilizar de manera efectiva las técnicas y herramientas de aplicación en la ingeniería.

- Competencias Sociales, Políticas y Actitudinales:

CG7: Comunicarse con efectividad.

CG9: Aprender en forma continua y autónoma.

# 5.2.- Competencias Específicas:

C.E.1.1: Diseñar y desarrollar proyectos de máquinas, estructuras, instalaciones y sistemas mecánicos, térmicos y de fluidos mecánicos, sistemas de almacenaje de sólidos, líquidos y gases; dispositivos mecánicos en sistemas de generación de energía; y sistemas de automatización y control aplicando metodologías asociadas a los principios de cálculo, diseño y simulaciones para valorar y optimizar, con sentido crítico e innovador, responsabilidad profesional y compromiso social.

C.E.1.2: Calcular e implementar tecnológicamente una alternativa de solución a lo antes mencionado, aplicando metodologías asociadas a los principios de cálculo, diseño y simulaciones para valorar y optimizar, con sentido crítico e innovador, responsabilidad profesional y compromiso social.

CE6.1: Comprender sobre sistemas robóticos, de automatización y control, incluyendo la programación (software) y los dispositivos físicos (hardware), aplicados a la Ingeniería Mecánica, empleando algoritmos numéricos, equipos de computación, tecnología de la información y comunicación.

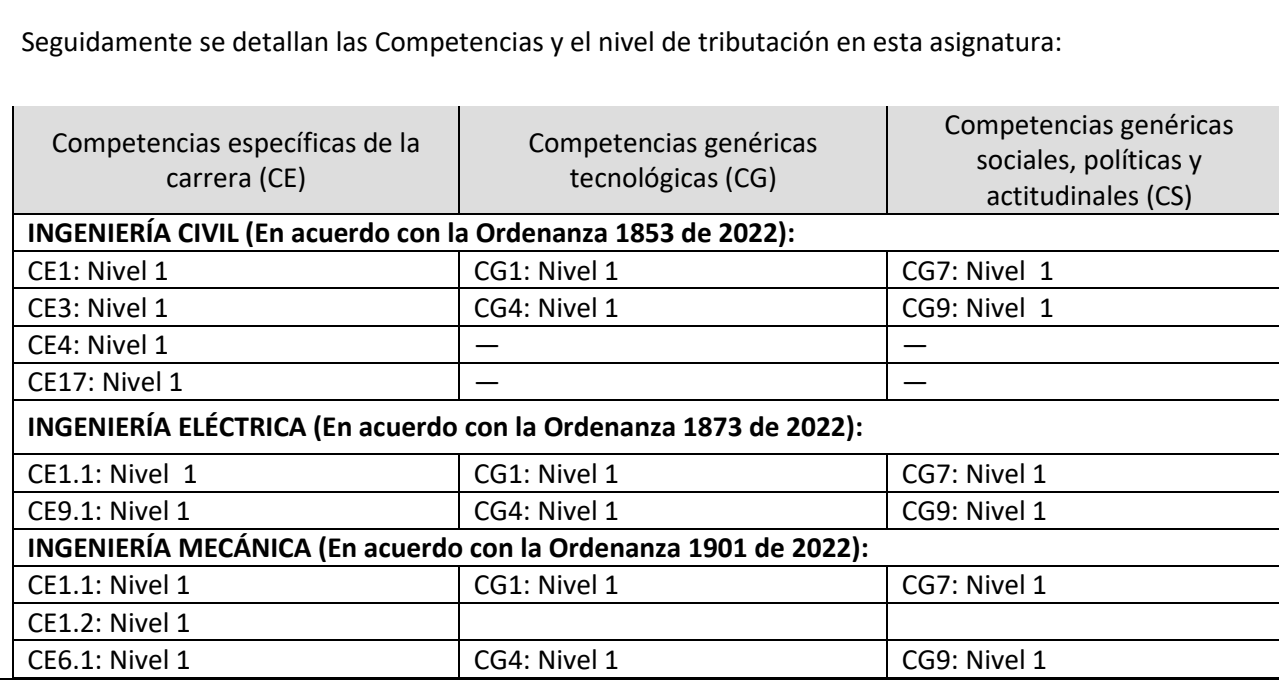

#### **4. Propósito, objetivos y resultados de aprendizaje**

#### **4.1. Propósito**

Brindar a las y los estudiantes herramientas informáticas sólidas que impacten positivamente en el estudio de problemas elementales de la ingeniería mecánica, civil y eléctrica desde la aplicación de su concepción teórica-práctica hacia un aprendizaje continuo y autónomo, mediante el uso de computadoras

# **4.2. Objetivos establecidos en el Diseño Curricular**

#### **Ingeniería Civil (Ordenanza 1853, pp. 53-54):**

*Objetivos:*

• Conocer, evaluar, aplicar utilitarios, herramientas informáticas sencillas e integradas para resolver

problemas, diseñar obras, sistemas y procesos de la Ingeniería Civil.

• Conocer los componentes y funciones de los ordenadores, sus sistemas operativos.

• Utilizar TIC´s, utilitarios, herramientas informáticas sencillas para elaborar y presentar

informes, documentos de obra y estudios relacionados con la ingeniería civil descriptos en AR1.

• Conocer los softwares de especialidad para el desarrollo de tareas integradoras e interdisciplinarias.

• Elaborar documentos de obras en formato digital y reconocer y aplicar las técnicas de gestión digital de la información y documentos de obra.

• Evidenciar habilidad en el uso de vocabulario técnico.

## **Ingeniería Eléctrica (Ordenanza 1873, pp. 47-48):**

Objetivos:

- Adquirir la capacidad de evaluar alternativas y resolver situaciones problemáticas utilizando la programación como herramienta.
- Utilizar la informática para el desarrollo de tareas integradoras e interdisciplinarias.
- Adquirir conocimiento de un lenguaje de alto nivel como el C++.
- Evidenciar habilidad en el uso de vocabulario técnico.

# **Ingeniería Mecánica (Ordenanza 1901, pp. 46-47):**

*Objetivos:*

- Identificar las características de una computadora.

- Distinguir utilitarios y software apropiado para cada necesidad de la ingeniería.

- Aplicar criterios básicos al diseño de algoritmos.

#### **4.3. Objetos de conocimiento y Resultados de aprendizaje**

● OC1: **Estructura de una computadora**; RA1: [Reconoce] + [la estructura de una computadora] + [para comprender su funcionamiento, tanto a nivel físico como su operatividad] + [ analizando sus componentes internos, periféricos y el sistema operativo]. **Tributación en Ingeniería Civil**: El RA1 se relaciona con la competencia CE17. Se tributa mediante la solución de problemas de gestión de archivos y equipos informáticos estudiando su problemática y medidas asociadas. Se tributa indirectamente a la competencia CG9 al realizar la ejercitación que pide explorar funcionalidades del sistema operativo. Respecto de los objetivos tributa a *Conocer los componentes y funciones de los ordenadores, sus sistemas operativos.* Respecto de los contenidos mínimos, tributa a *Estructura de una computadora. Entorno de computación.*

**Tributación en Ingeniería Eléctrica**: El RA1 se relaciona con la competencia CG9 e indirectamente se tributa a CE1.1 y CE9.1 ya que el diseño, control, cálculo de sistemas se realizará usando computadoras. Respecto de los objetivos, tributa a *Utilizar la informática para el desarrollo de tareas integradoras e interdisciplinarias* y a *Evidenciar habilidad en el uso de vocabulario técnico.* Respecto de los contenidos mínimos, tributa a *Estructura de una computadora*.

**Tributación en Ingeniería Mecánica**: El RA1 se relaciona con la competencia CG9 y tributa a la competencia CE1.1. y CE6.1 ya que se estudian dispositivos físicos de hardware. Respecto de los objetivos tributa a *Identificar las características de una computadora.* Respecto de los contenidos mínimos, tributa a *Características y parámetros de una computadora para uso en* 

*ingeniería.*

● OC2: **Procesador de texto**; RA2: [Utiliza] + [un procesador de texto con controles visuales] + [para construir informes técnicos, monografías y documentos] + [teniendo en cuenta las normas de formato de documentos usadas en ingeniería].

**Tributación en Ingeniería Civil**: El RA2 se relaciona con las competencias CG1, CG4, CG7 y CG9. El RA2 también tributa indirectamente a las competencias CE01, CE03, CE04, y CE17 ya que los conceptos dados en procesador de textos como estructuración de documentos atraviesan transversalmente al diseño de todos los documentos de obra. Respecto de los objetivos, se tributa a *Utilizar TIC´s, utilitarios, herramientas informáticas sencillas para elaborar y presentar informes, documentos de obra y estudios relacionados con la ingeniera civil descriptos en AR1; Elaborar documentos de obras en formato digital y reconocer y aplicar las técnicas de gestión digital de la información y documentos de obra,* y *Evidenciar habilidad en el uso de vocabulario técnico.* Respecto de los contenidos mínimos, se tributa a *Utilitarios. Aplicación a los documentos de obras,* y *Herramientas de visualización.*

**Tributación en Ingeniería Eléctrica**: El RA2 se relaciona con las competencias CG1, CG4, CG7 y CG9 e indirectamente a CE1.1. Se tributa mediante el uso de la tecnología de procesador de textos que atraviesa transversalmente todos los documentos de obra y la utilización de todos los softwares de uso general y específico. Respecto de CG1 se tributa porque permite la documentación de la especificación del problema, de su proceso de solución y respuesta. Se tributa a CG7 y CG9 ya que el alumno debe realizar la ejercitación por su cuenta con retroalimentación de los docentes. Respecto de los objetivos, se tributa a *Utilizar la informática para el desarrollo de tareas integradoras e interdisciplinarias,* y *Evidenciar habilidad en el uso de vocabulario técnico.* Respecto de los contenidos mínimos, se tributa a *Utilitarios.*

**Tributación en Ingeniería Mecánica**: El RA2 se relaciona con las competencias CG1, CG4, CG7 y CG9 (ver justificación para Ingeniería Civil). Se tributa también indirectamente a CE6.1 ya que las competencias derivadas del uso del procesador de textos (tipos de documento, edición de texto e imágenes, formatos de texto e imagen, estructuración de documentos) atraviesan transversalmente el uso de todos los programas de aplicación. Respecto de los objetivos, se tributa a *Distinguir utilitarios y software apropiado para cada necesidad de la ingeniería*. Respecto de los contenidos mínimos, se tributa a *Utilitarios y Software de especialidad*.

● OC3: **Planilla de cálculos**; RA3: [Crea] + [planilla de cálculos] + [para automatizar cálculos ingenieriles] + [mediante el uso de fórmulas, funciones y gráficos parametrizados]. **Tributación en Ingeniería Civil**: El RA3 se relaciona con las competencias CE01, CE03, CG1, CG9. La planilla de cálculos permite automatizar cálculos matemáticos discretos, matriciales, y

estadísticos. Estos cálculos estarán ligados a las AR1 y AR2. Se tributa mediante la asociación de problemas básicos de matemática y estadística que derivan en problemas de la ingeniería y el control de proyectos, a través del cómputo de expresiones matemáticas complejas, análisis de expresiones lógicas complejas, cálculos matriciales, resolución de sistemas de ecuaciones lineales, y análisis estadísticos en forma cuantitativa y gráfica. Respecto de los objetivos, se tributa a *Conocer, evaluar, aplicar utilitarios, herramientas informáticas sencillas e integradas para resolver problemas, diseñar obras, sistemas y procesos de la Ingeniería Civil; Conocer los softwares de especialidad para el desarrollo de tareas integradoras e interdisciplinarias; Elaborar documentos de obras en formato digital y reconocer y aplicar las técnicas de gestión digital de la información y documentos de obra; Evidenciar habilidad en el uso de vocabulario técnico.* Respecto de los contenidos mínimos, se tributa a *Utilitarios; Aplicación a los documentos de obras; Tablas, funciones de librería; Herramientas de visualización.* 

**Tributación en Ingeniería Eléctrica**: El RA3 se relaciona con las competencias CG1, CG7, y CG9. La planilla de cálculos permite automatizar cálculos matemáticos discretos, matriciales, y estadísticos. Estos cálculos estarán ligados a las AR1 y AR2. Se tributa mediante la asociación de problemas básicos de matemática y estadística que derivan en problemas de la ingeniería y el control de proyectos, a través del cómputo de expresiones matemáticas complejas, análisis de expresiones lógicas complejas, cálculos matriciales, resolución de sistemas de ecuaciones lineales, y análisis estadísticos en forma cuantitativa y gráfica. Respecto de los objetivos, se tributa a *Utilizar la informática para el desarrollo de tareas integradoras e interdisciplinarias; Evidenciar habilidad en el uso de vocabulario técnico.* Respecto de los contenidos mínimos, se tributa a *Utilitarios. Software de especialidad.*

**Tributación en Ingeniería Mecánica**: El RA3 se relaciona con las competencias CG1, CG7 y CG9. También se relaciona con las competencias específicas CE.1.2 y CE.6.1. La planilla de cálculos permite automatizar cálculos matemáticos discretos, matriciales, y estadísticos. Estos cálculos estarán ligados a las AR1 y AR2. Se tributa mediante la asociación de problemas básicos de matemática y estadística que derivan en problemas de la ingeniería y el control de proyectos, a través del cómputo de expresiones matemáticas complejas, análisis de expresiones lógicas complejas, cálculos matriciales, resolución de sistemas de ecuaciones lineales, y análisis estadísticos en forma cuantitativa y gráfica. Respecto de los objetivos, se tributa a *Distinguir utilitarios y software apropiado para cada necesidad de la ingeniería.* Respecto de los contenidos mínimos, se tributa a *Utilitarios y Software de especialidad; Sistemas de cómputo numérico.*

● OC4: **Bases de datos**; RA4: [Diseña] + [bases de datos relacionales] + [para la gestión de

información de obras y proyectos de ingeniería] + [usando un programa gestor de bases de datos relacionales].

**Tributación en Ingeniería Civil**: El RA4 se relaciona indirectamente con las competencias CE04 y CE17. Indirectamente se relaciona con CG9. Las bases de datos son herramientas útiles para el control de proyectos de ingeniería, ya que permiten el almacenamiento, organización y gestión de gran cantidad de información. Algunas de las principales funciones y ventajas de las bases de datos para el control de proyectos de ingeniería son: (1) Almacenamiento de información: Las bases de datos permiten el almacenamiento de gran cantidad de información de manera organizada y estructurada. Esto incluye información sobre los proyectos en sí, así como también información sobre los recursos utilizados, los costos, el personal involucrado, entre otros aspectos. (2) Acceso a la información: Las bases de datos permiten un acceso rápido y fácil a la información almacenada. Esto es especialmente útil cuando se necesitan hacer consultas específicas sobre el proyecto, por ejemplo, para conocer el estado actual del proyecto, los recursos disponibles, las tareas pendientes, entre otros aspectos. (3) Actualización de la información: Las bases de datos permiten la actualización de la información de manera sencilla y rápida. Esto es muy importante en proyectos de ingeniería, donde la información puede cambiar constantemente y es necesario estar actualizado en todo momento. (4) Gestión de riesgos: Las bases de datos permiten la gestión de riesgos de manera más eficiente. Esto incluye la identificación de riesgos potenciales, la evaluación de su impacto en el proyecto y la implementación de medidas para mitigarlos. (5) Control de costos: Las bases de datos permiten un control más preciso de los costos del proyecto, ya que permiten el seguimiento de los gastos y la identificación de áreas donde se pueden reducir costos. (6) Mejora de la eficiencia: Las bases de datos permiten una gestión más eficiente del proyecto, lo que puede traducirse en una mayor eficiencia en la ejecución del proyecto y en la optimización de los recursos utilizados. Respecto de los objetivos, se tributa a *Conocer, evaluar, aplicar utilitarios, herramientas informáticas sencillas e integradas para resolver problemas, diseñar obras, sistemas y procesos de la Ingeniería Civil; Conocer los componentes y funciones de los ordenadores, sus sistemas operativos; Utilizar TIC´s, utilitarios, herramientas informáticas sencillas para elaborar y presentar informes, documentos de obra y estudios relacionados con la ingeniera civil descriptos en AR1; Conocer los softwares de especialidad para el desarrollo de tareas integradoras e interdisciplinarias; Elaborar documentos de obras en formato digital y reconocer y aplicar las técnicas de gestión digital de la información y documentos de obra; Evidenciar habilidad en el uso de vocabulario técnico.* Respecto de los contenidos mínimos, se tributa a *Utilitarios; Aplicación a los documentos de obras; Introducción a los softwares de especialidad.*

**Tributación en Ingeniería Eléctrica**: El RA4 se relaciona con la competencia CE1.1 en forma indirecta, y a las CG1 y CG9. Para la justificación de tributación ver la justificación arriba para la Ingeniería Civil. Respecto de los objetivos, se tributa a *Utilizar la informática para el desarrollo de tareas integradoras e interdisciplinarias; Evidenciar habilidad en el uso de vocabulario técnico.* Respecto de los contenidos mínimos, se tributa a *Utilitarios; Software de especialidad.* **Tributación en Ingeniería Mecánica**: El RA4 se relaciona con las competencias CG1 y CG9. Indirectamente tributa a la competencia CE1.2. Ver justificación en Ingeniería Civil. Respecto de los objetivos, se tributa a *Distinguir utilitarios y software apropiado para cada necesidad de la ingeniería.* Respecto de los contenidos mínimos, se tributa a *Utilitarios y Software de especialidad.*

● OC5: **Diseño de algoritmos y Programación**; RA5: [Implementa] + [algoritmos y programación de computadoras] + [para construir programas ejecutables básicos que permitan resolver problemas de gestión de datos y cálculos numéricos] + [usando un ambiente de programación visual].

Tributación en ingeniería: La programación de computadoras es una herramienta fundamental para la ingeniería, ya que permite la automatización de procesos, el análisis de datos y la creación de soluciones específicas para problemas complejos. La programación de computadoras en ingeniería está relacionada a:

(1) Automatización de procesos: La programación permite la automatización de procesos repetitivos, lo que puede ahorrar tiempo y reducir errores en la ejecución de tareas. Por ejemplo, se pueden programar procesos de simulación, análisis de datos y diseño, lo que facilita la ejecución de estos procesos y permite que el ingeniero se enfoque en tareas más complejas. (2) Análisis de datos: La programación permite el análisis de grandes conjuntos de datos de manera más eficiente y precisa. Con herramientas de programación se pueden crear algoritmos y modelos matemáticos que permiten analizar datos complejos y extraer información útil para la toma de decisiones en ingeniería. (3) Diseño de soluciones específicas: La programación permite el diseño y la creación de soluciones específicas para problemas complejos. Al programar una solución, se pueden considerar múltiples variables y restricciones, lo que permite encontrar soluciones más precisas y óptimas. (4) Simulación: La programación permite la simulación de situaciones complejas y la evaluación de diferentes escenarios. Por ejemplo, se pueden crear simulaciones de procesos industriales, sistemas mecánicos, eléctricos o electrónicos, lo que permite evaluar el rendimiento del sistema en diferentes condiciones y optimizar su diseño. (5) Eficiencia: La programación permite la optimización de procesos y la mejora de la eficiencia en la ejecución de tareas. Con herramientas de programación se pueden crear algoritmos y modelos matemáticos que permiten encontrar soluciones más eficientes y

rápidas para problemas específicos.

**Tributación en Ingeniería Civil**: El RA5 se relaciona con las competencias CG1 y CG9. Con respecto a las competencias específicas se relaciona con CE01, CE03 y CE17. Respecto de los objetivos, se tributa a *Conocer, evaluar, aplicar utilitarios, herramientas informáticas sencillas e integradas para resolver problemas, diseñar obras, sistemas y procesos de la Ingeniería Civil; Conocer los softwares de especialidad para el desarrollo de tareas integradoras e interdisciplinarias.* Respecto de los contenidos mínimos, se tributa a *Introducción a la programación.*

**Tributación en Ingeniería Eléctrica**: El RA5 se relaciona con las competencias CG1 y CG9 y se relacionan independientemente con CE1.1. y CE9.1 a través de la solución de problemas como los planteados en la justificación más arriba. Respecto de los objetivos, se tributa a *Adquirir la capacidad de evaluar alternativas y resolver situaciones problemáticas utilizando la programación como herramienta; Adquirir conocimiento de un lenguaje de alto nivel como el C++* (en el caso del acercamiento de nuestra materia se usa el lenguaje de programación Visual Basic .NET que tiene características técnicas similares a C++ pero tiene una sintaxis más simple que lo hace más apropiado para la enseñanza inicial de la programación). Respecto de los contenidos mínimos, se tributa a *Algoritmos de programación; Introducción al diseño de algoritmos y lógica de programación.*

**Tributación en Ingeniería Mecánica:** El RA5 se relaciona con las competencias CG1 y CG9 y a las específicas CE1.2 y C6.1 (Ver justificación de la tributación arriba). Respecto de los objetivos, se tributa a *Aplicar criterios básicos al diseño de algoritmos.* Respecto de los contenidos mínimos, se tributa a *Algoritmos de programación; Introducción al diseño; Lógica y lenguaje de programación; Sistemas de cómputo numérico; Aplicaciones a sistemas de control.*

**5. Integración y articulación de la asignatura con el área de conocimiento (horizontal y/o vertical), el nivel de la carrera (horizontal) y el diseño curricular.**

La materia Fundamentos de Informática es una materia inicial de las carreras Ingeniería Civil, Eléctrica y Mecánica, por lo tanto su cursado no exige el cursado o aprobación de materias previas (salvo el curso de nivelación a las carreras respectivas), y como forma parte del conjunto de materias básicas, su importancia radica en que es una materia en la que se basarán directa o transversalmente los contenidos de las otras materias posteriores que afianzarán el perfil del egresado.

Luego, las áreas de aplicación de los problemas que se resuelven durante el cursado de la misma se hacen con respecto a otras materias del área que los alumnos se encuentran cursando paralelamente o con respecto a conocimientos generales (de etapas anteriores como el nivel secundario). Por ejemplo, durante la teoría se muestra cómo graficar funciones de una variable (problema que aparece durante el cursado de Análisis Matemático) o que describen el movimiento de un objeto (problema que aparece en el cursado de Física). También, por ejemplo, se pueden resolver sistemas de ecuaciones lineales (problema de Álgebra). Si bien, se asume que el alumno está cursando las materias paralelas, las explicaciones son siempre autocontenidas para evitar segregar al alumno que ha dejado o perdido el cursado de las materias paralelas.

 También, ya que lo aprendido en esta materia debería poder aplicarse a la resolución de problemas en las materias posteriores (como ser Probabilidades y Estadística, Física II, Análisis Matemático II), durante el transcurso de la materia se muestra cómo resolver problemas *avanzados* desde el punto de vista del estadío del alumno (por ejemplo, gráficas de funciones de dos variables, en coordenadas polares, curvas parametrizadas, resolución de sistemas de ecuaciones no lineales).

 En síntesis, el énfasis en la resolución de los problemas abordados en clase se pone en la parte tecnológica asociada a la computación pero sin dejar de relacionarlo con los contenidos que el alumno verá en materias posteriores. La materia Fundamentos de Informática es una materia inicial de las carreras Ingeniería Civil, Eléctrica y Mecánica y, como forma parte del conjunto de materias básicas, su importancia radica en que es una materia en la que se basarán directa o transversalmente los contenidos de las otras materias posteriores que afianzarán el perfil del egresado.

 Con respecto al perfil del egresado, el manejo de utilitarios y lenguajes de programación le permitirá adaptarse en el futuro tanto a tareas operativas de ingeniería como a tareas de gestión de personal. El conocimiento de hardware y sistemas operativos le permitirá adaptarse a nuevos tipos de computadoras especializadas y comprender el funcionamiento de las mismas. El uso de utilitarios le permitirá la redacción de informes y realización de cálculos avanzados. La capacidad de programar en lenguajes de programación de alto nivel con interfaces gráficas permitirá la programación de simulaciones de sistemas complejos. El uso de planilla de cálculos y sistemas administradores de bases de datos le permitirá el manejo de datos en la gerencia de personal y proyectos a cargo.

 También, el enfoque netamente práctico de la materia junto con la adquisición de nociones fundamentales de computación le permitirá al alumno, como posterior egresado, adquirir la capacidad de aprender por cuenta propia el manejo de nuevos sistemas operativos, utilitarios y lenguajes de programación. Así, el manejo de estas habilidades, le permitirá al egresado encarar satisfactoriamente la

futura adaptación a los cambios en la tecnología informática.

# **6. Metodología de enseñanza**

Resultado de Aprendizaje 1: [Reconoce] + [la estructura de una computadora] + [ para comprender su funcionamiento, tanto a nivel físico como su operatividad] + [ analizando sus componentes internos, periféricos y el sistema operativo].

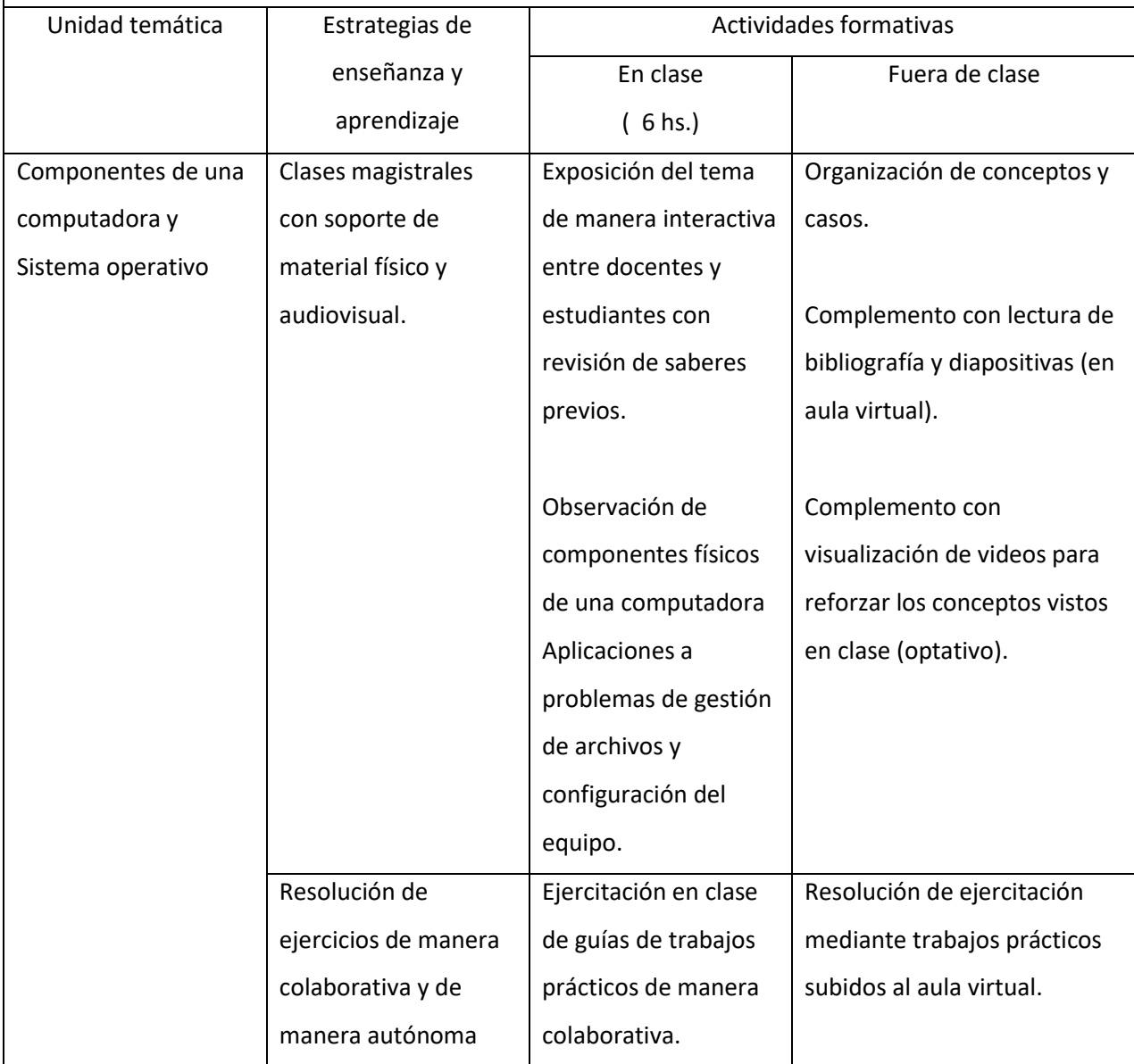

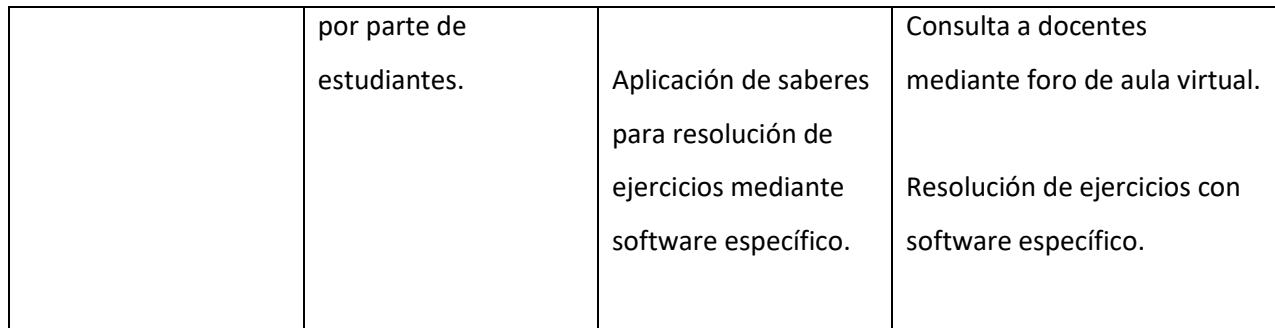

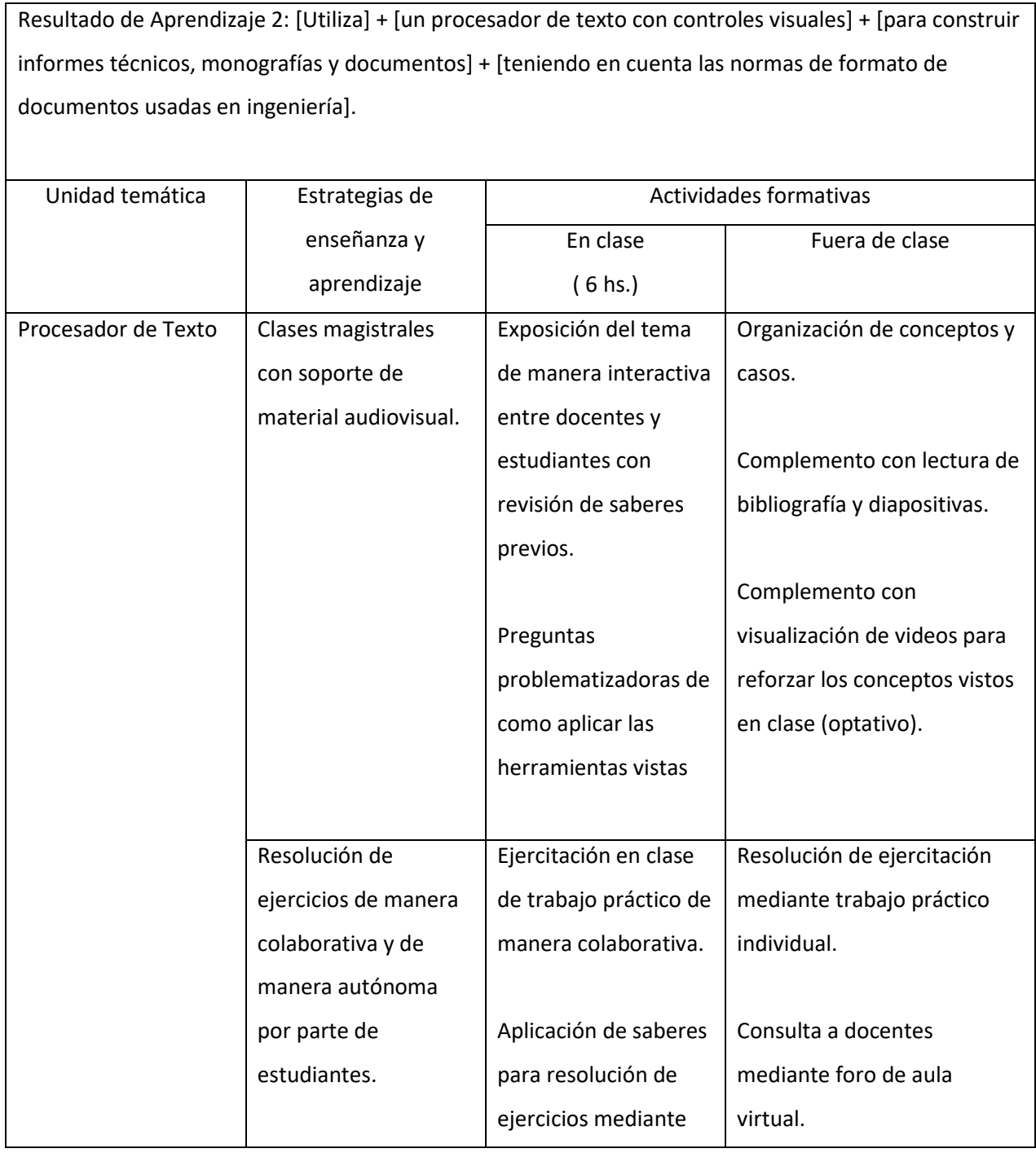

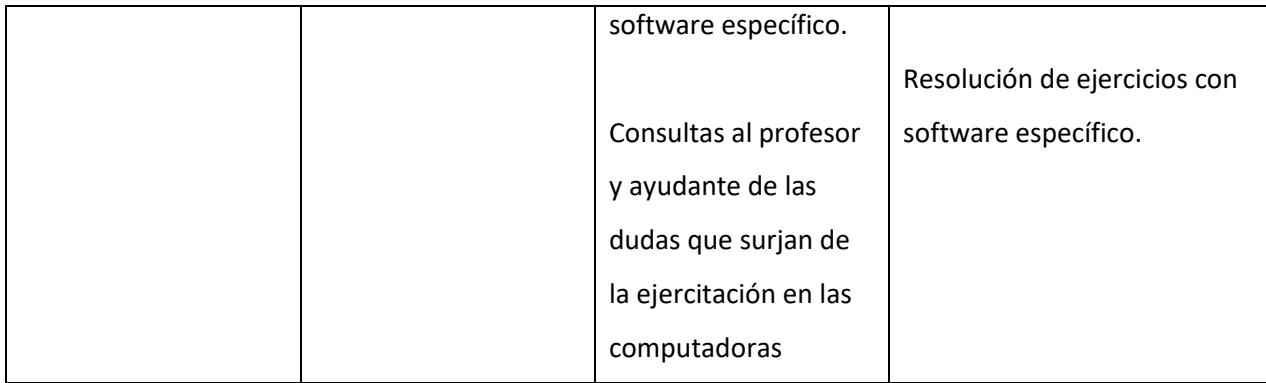

Г

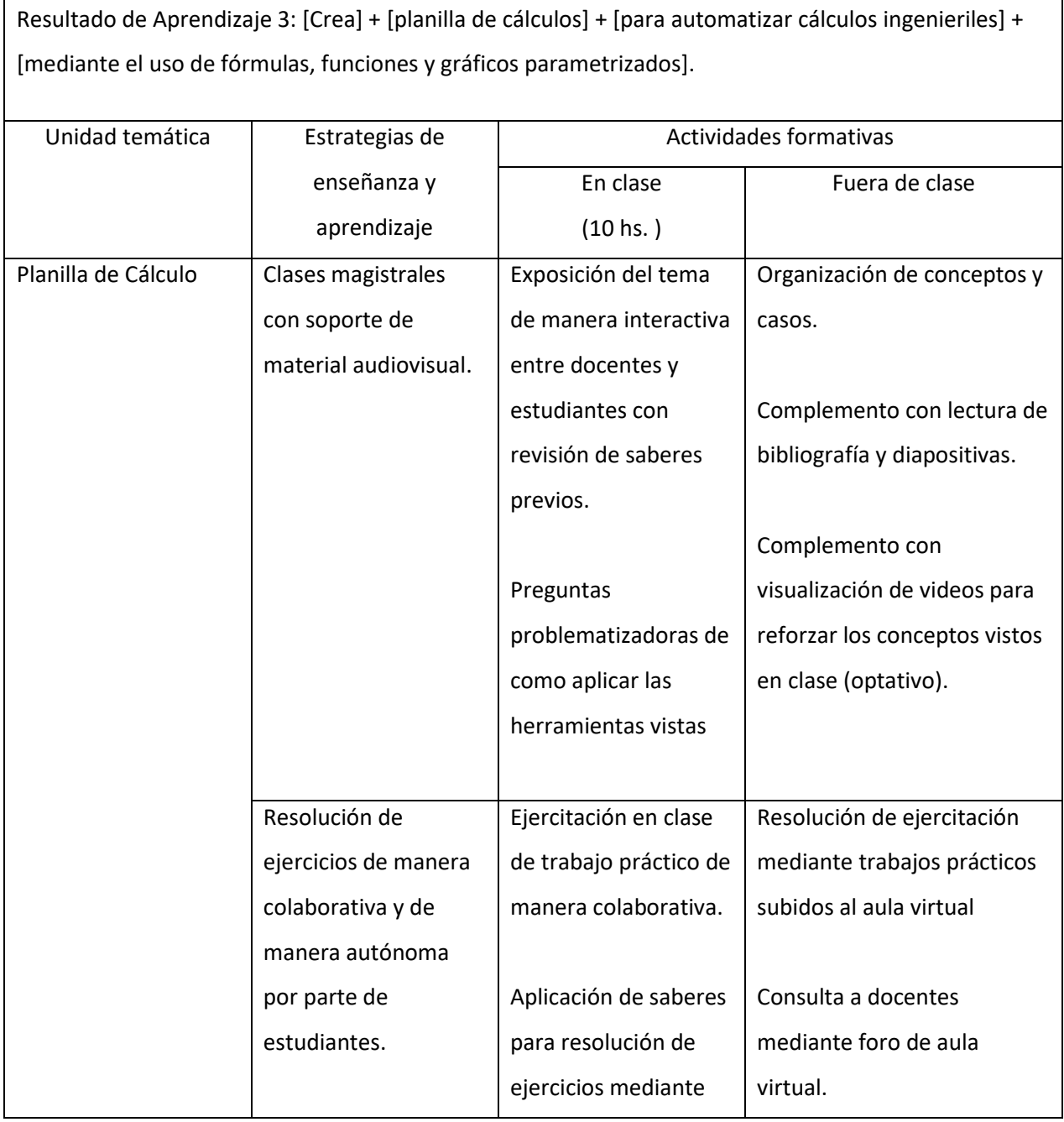

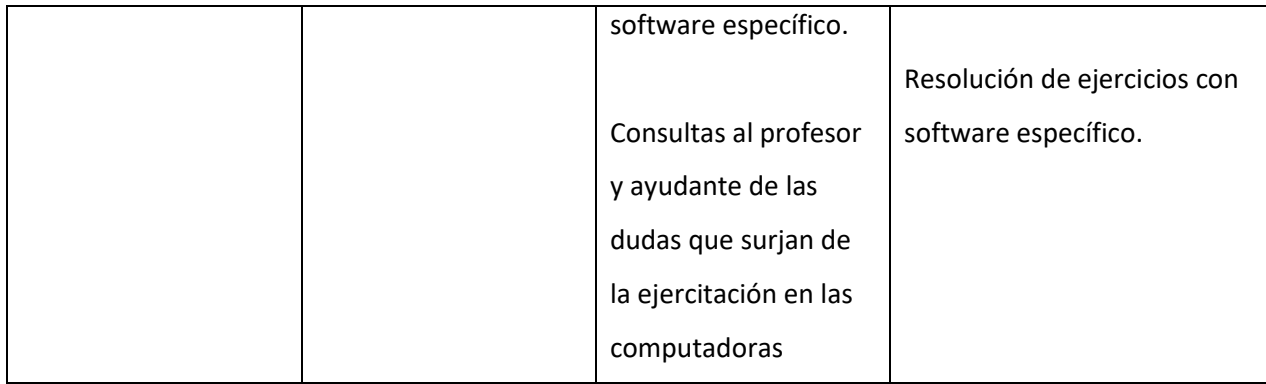

 $\Gamma$ 

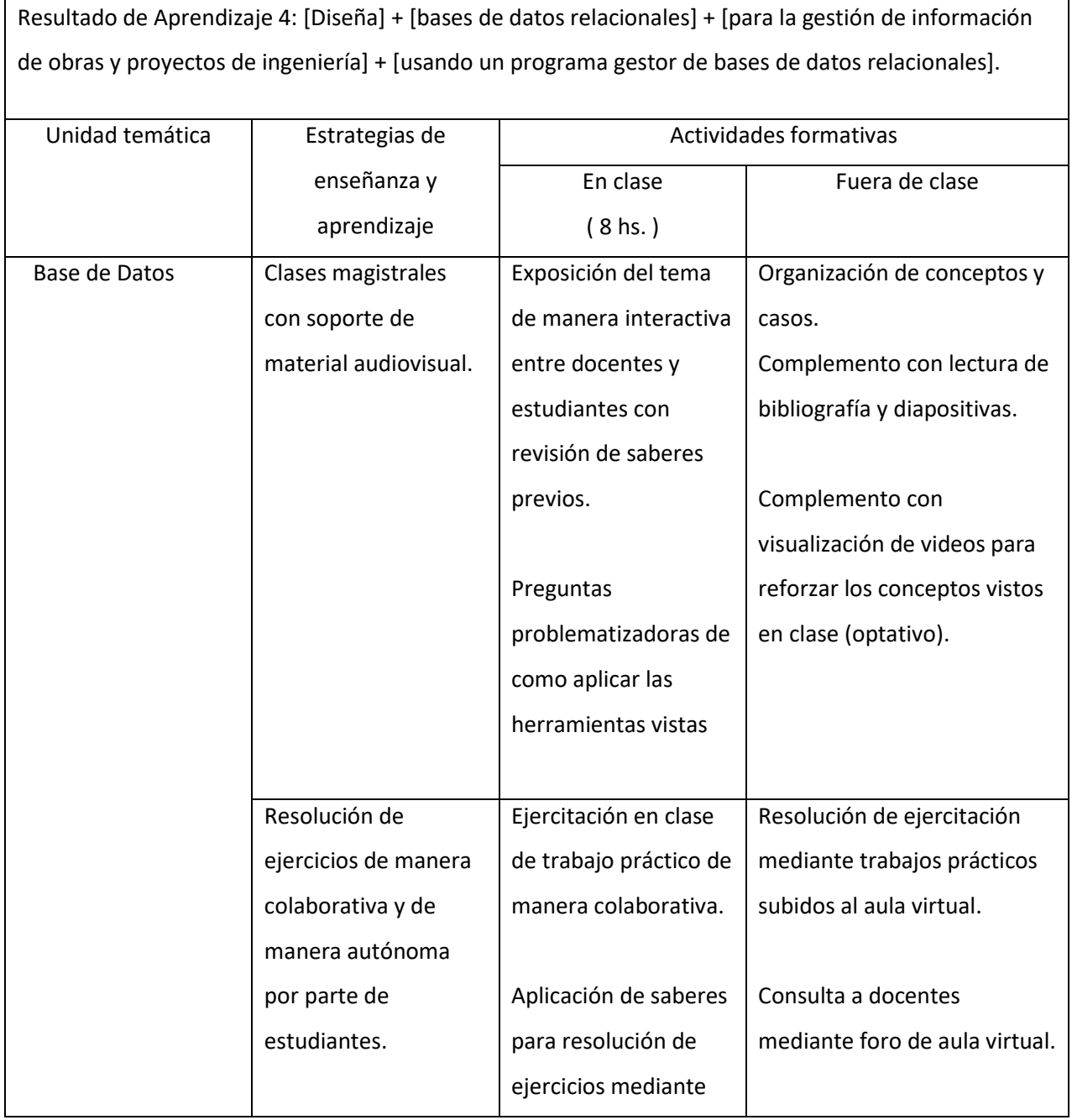

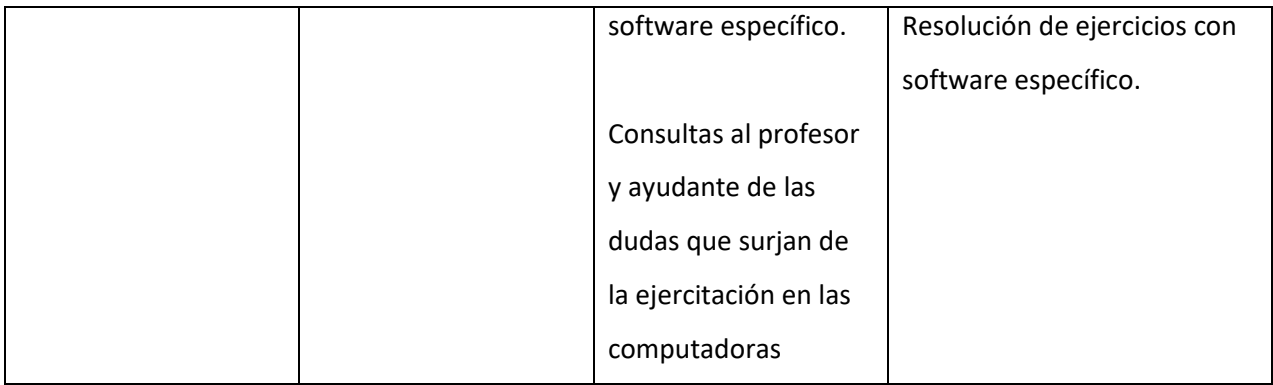

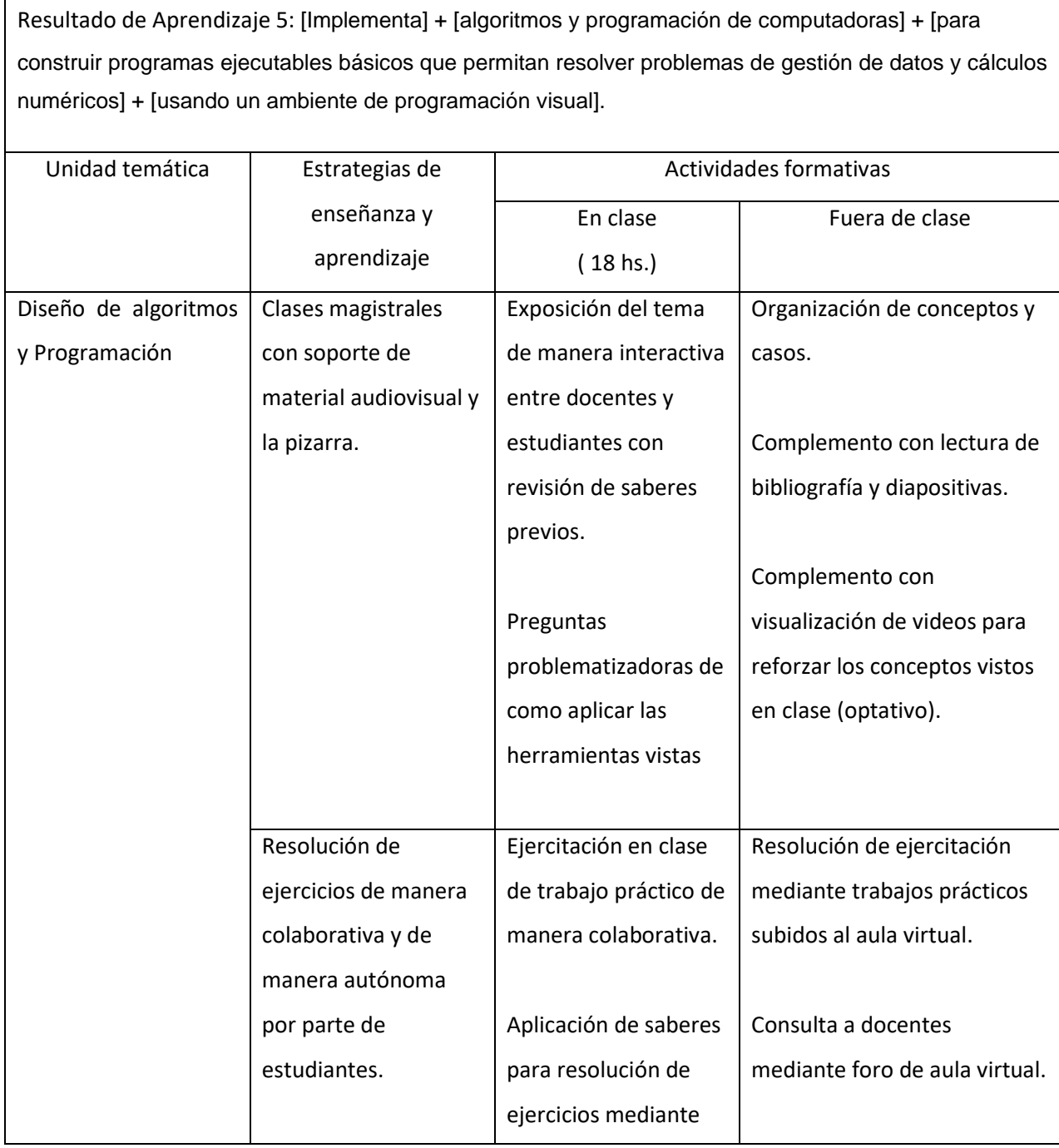

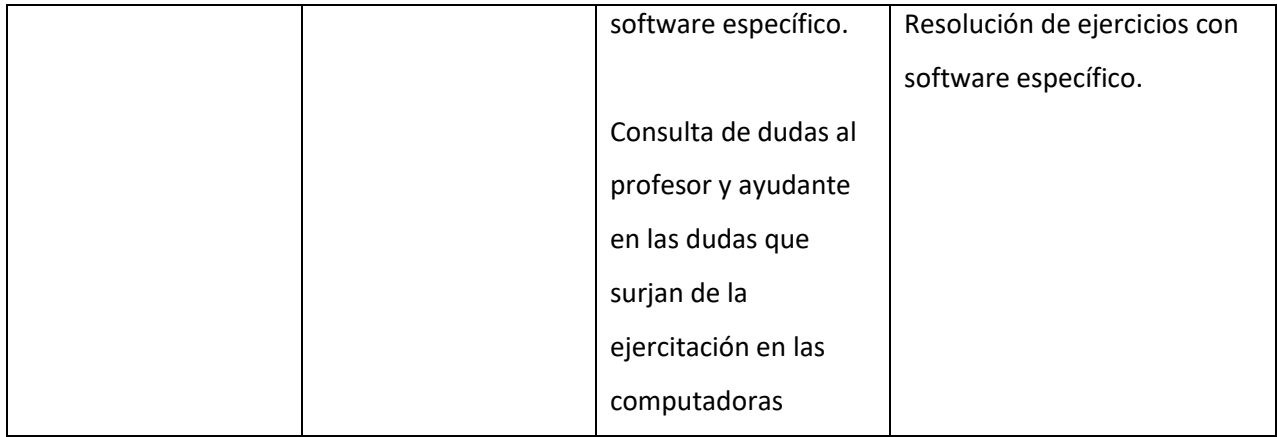

## **7. Recomendaciones para el estudio**

Se recomienda al alumno asistir regularmente a clase y descargar el material de la página web de la universidad a su computadora en forma local siempre que sea posible. Se recomienda revisar el material habitualmente y el mail por cualquier notificación. Se recomienda al estudiante llevar siempre a la universidad un pendrive con todos los archivos que ha generado personalmente durante el cursado de la materia o subirlos al espacio de archivos privados del aula virtual para el guardado y acceso desde donde sea necesario. Se recomienda al alumno la identificación del material de lectura obligatorio y del adicional o complementario. Se recomienda la resolución de los trabajos prácticos independientemente de si es o no obligatoria su entrega. Se recomienda al alumno la consulta o revisión de los ejercicios que no sean de entrega obligatoria. Se recomienda al alumno tener anotada su contraseña del aula virtual y del Sysacad.

# **8. Metodología y estrategias de evaluación**

El proceso de evaluación se centra en las y los estudiantes, ya que disponen en el aula virtual cuestionarios de autoevaluación. Se otorga un rol central al estudiante durante el proceso de evaluación. Durante el cursado se realizará tanto una evaluación continua como una evaluación formal práctica. Se considerará la utilización adecuada de los términos informáticos, así como el acierto en la estructuración de la información, aplicando con criterio las técnicas, y algoritmos de programación descritos en las clases y requeridos en el examen. En la clase, mediante la autocorrección de los ejercicios se propiciarán espacios de discusión de los resultados de las guías de ejercicios. Se realizarán preguntas específicas a los estudiantes que permitan vislumbrar el grado de asimilación de los conceptos fundamentales, y su capacidad de relacionarlos con situaciones diversas planteadas con un objetivo didáctico específico. Se evaluarán no sólo los conocimientos sino la adquisición de competencias en su conjunto, tales como la

calidad de la expresión y aptitud del estudiante para comunicarse en sus intervenciones y participación en clase.

Secuencia y distribución de las actividades en el tiempo, y pautas de evaluación

# **EVALUACIÓN DIAGNÓSTICA**

El primer día de clase se toma una evaluación diagnóstica que se realiza a través del aula virtual. Está dividida en dos situaciones, la personal y la académica. De forma automática, la herramienta de cuestionarios del Moodle, muestra un gráfico que se les enseña a los alumnos, para que observen ligeramente como son sus saberes previos.

# **EVALUACIÓN DE PROCESO (FORMATIVA)**

En el Aula Virtual realizan al finalizar cada módulo, cuestionarios de autoevaluación y cuestionarios obligatorios.

Las evaluaciones formativas serán: 5 cuestionarios obligatorios con 3 intentos cada uno con nota final igual a la nota máxima obtenida. Se aprueban con el 60%. Habrá un cuestionario por cada RA. Además, habrá 4 trabajos de entrega obligatoria (TE): El TE1 corresponde a los RA1 y RA2; el TE2 corresponde al RA3; el TE3 corresponde al RA4 y el TE4 corresponde al RA5. Los TE se aprueban con el 60%. Cada uno tiene una reentrega en caso de desaprobar

# **EVALUACIÓN FINAL O SUMATIVA**

Las evaluaciones sumativas están dadas por las evaluaciones formativas y sus recuperatorios. Se aprueban con 60%. La nota final de la materia será :

# **MAX(PROMEDIO\_PARCIALES,0,3\*PROMEDIO\_TRABAJOS\_Y\_CUESTIONARIOS+ 0,7\*PROMEDIO\_PARCIALES).**

La materia se APRUEBA mediante **APROBACIÓN DIRECTA** o por **EXAMEN FINAL**.

**CONDICIONES PARA:**

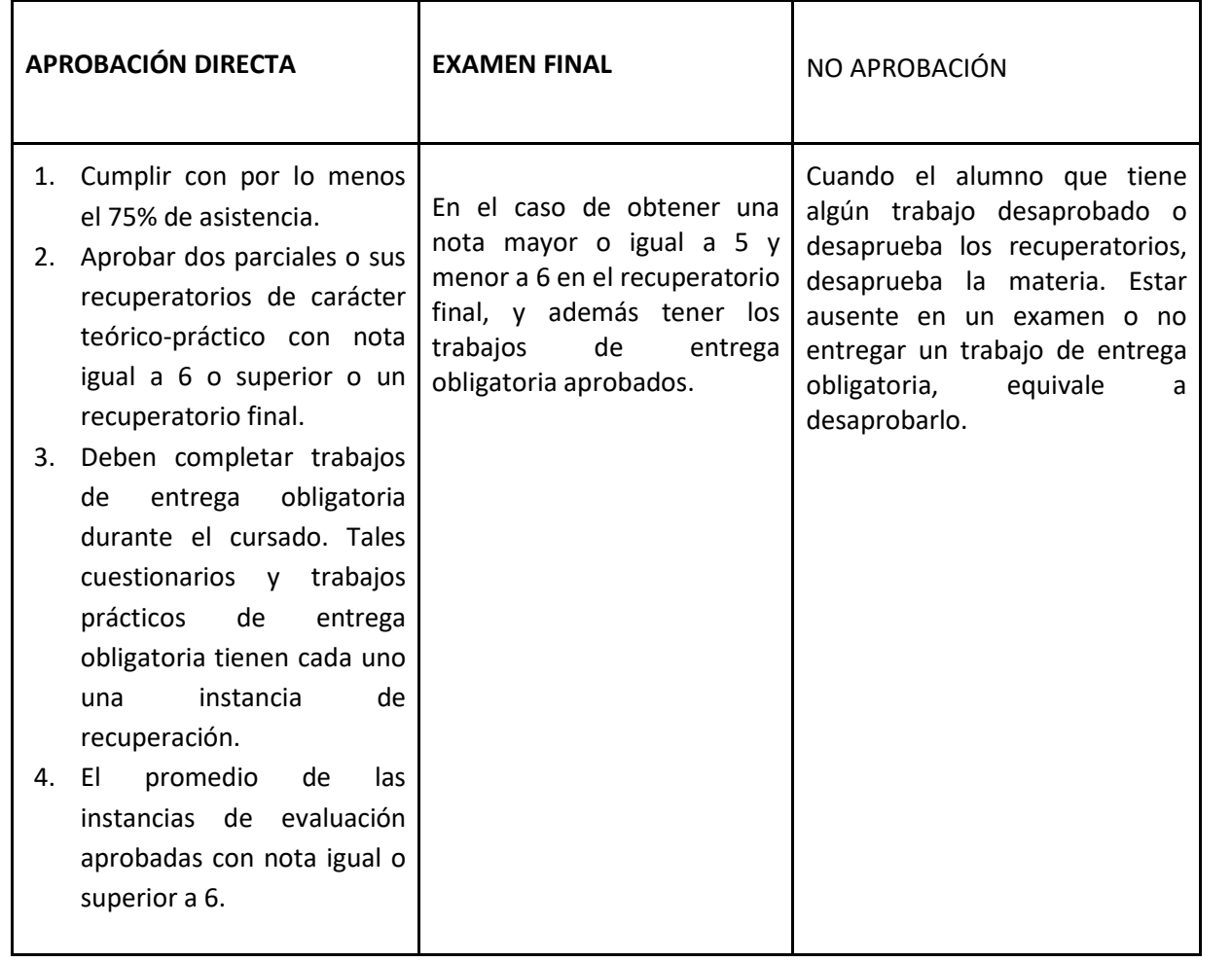

Las ausencias justificadas debidamente, se considerarán oportunamente por el profesor a cargo de la comisión.

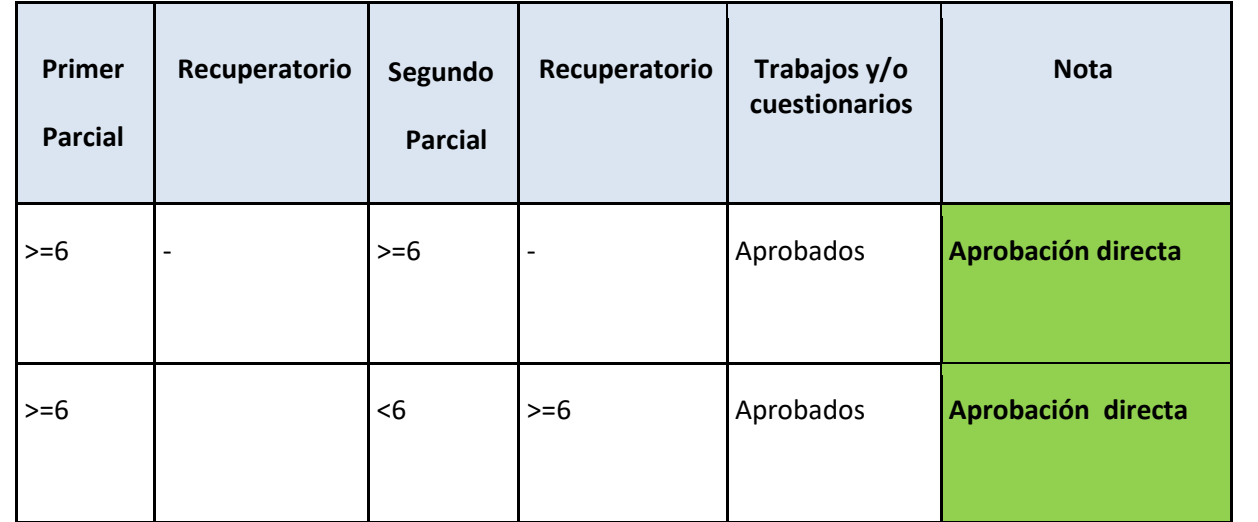

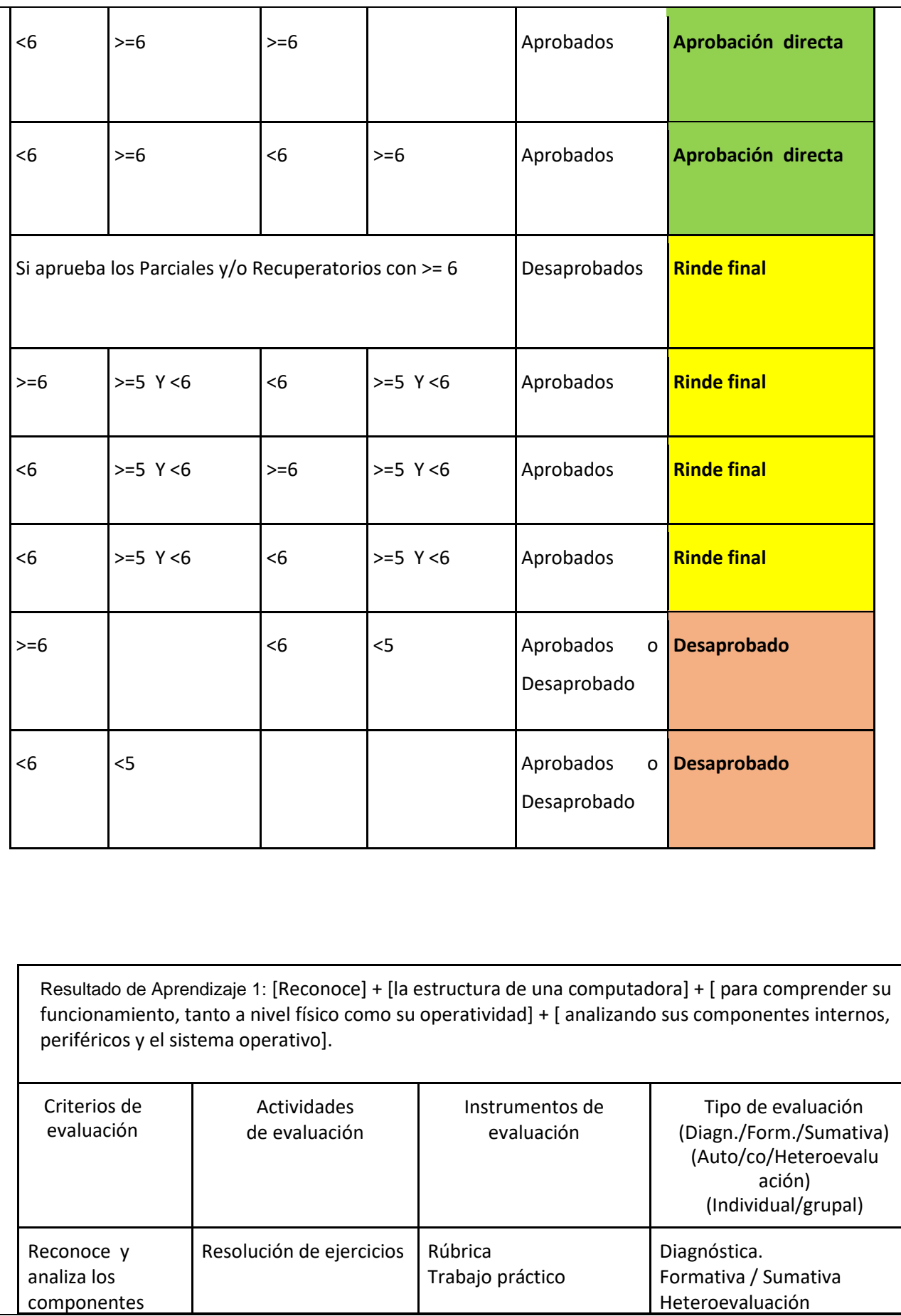

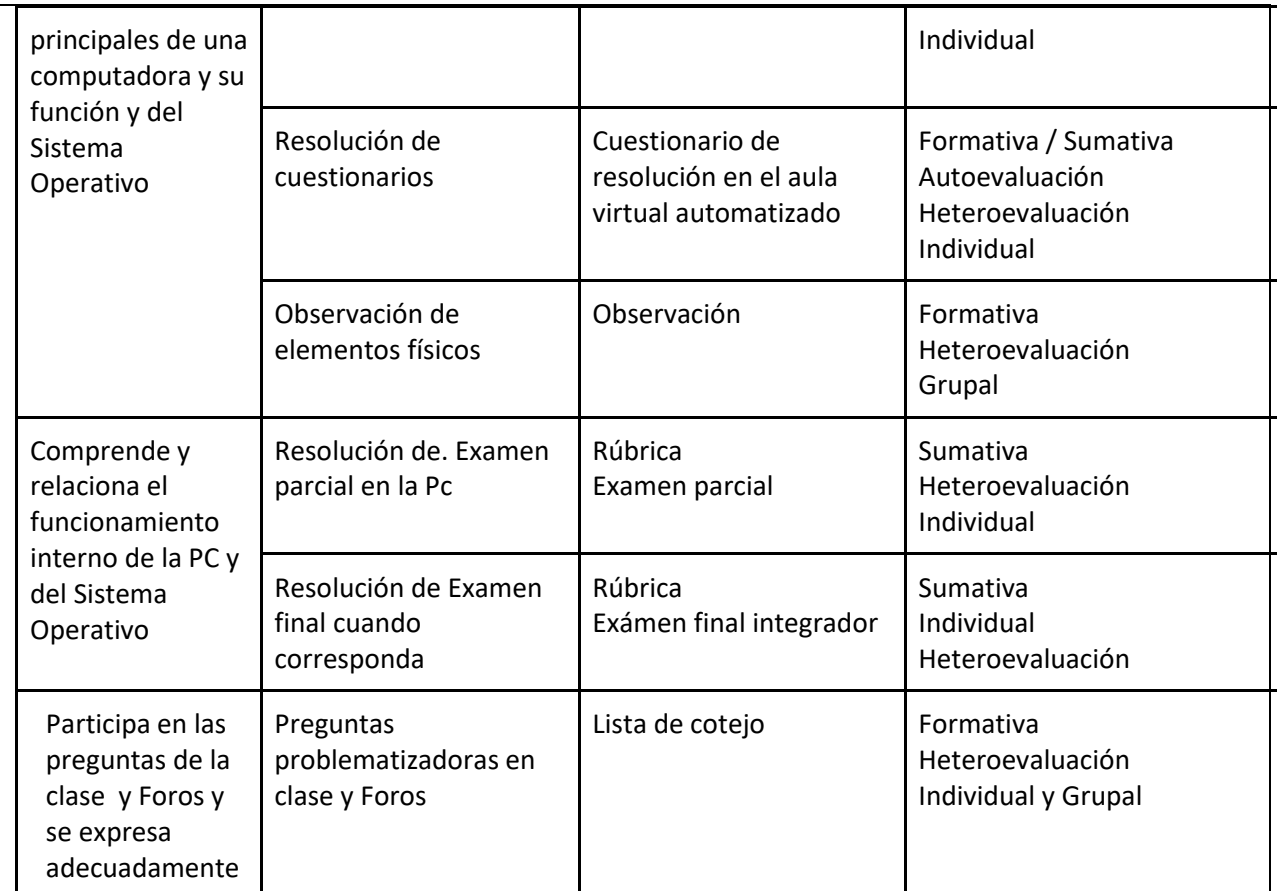

Resultado de Aprendizaje 2: [Utiliza] + [un procesador de texto con controles visuales] + [para

construir informes técnicos, monografías y documentos] + [teniendo en cuenta las normas de formato de documentos usadas en ingeniería].

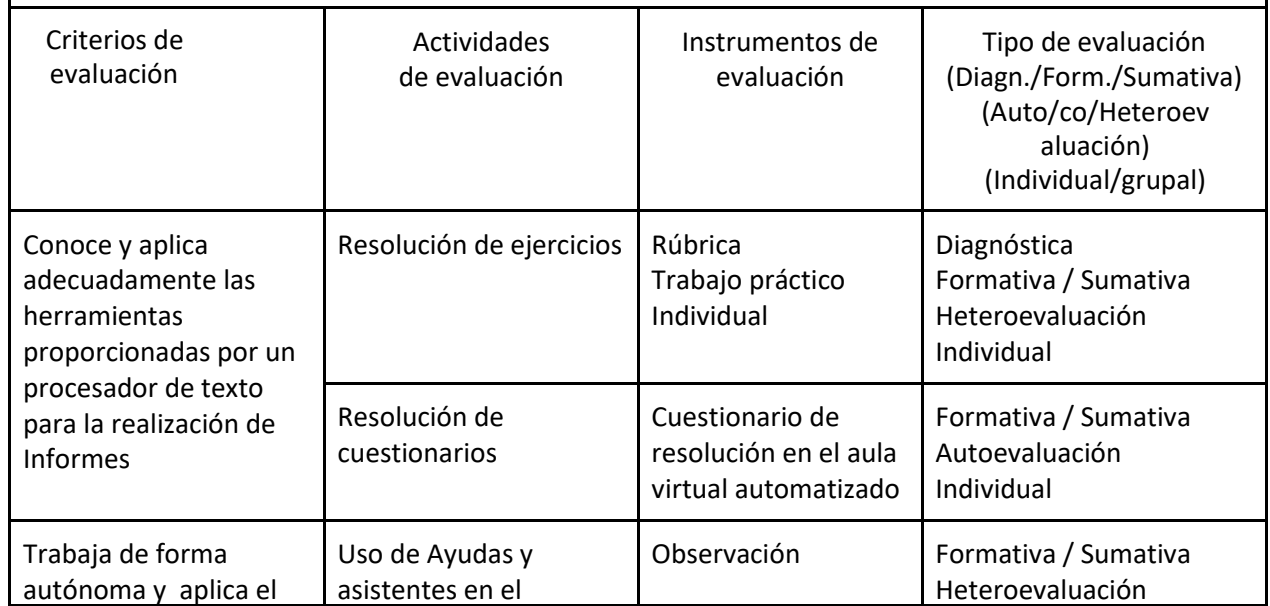

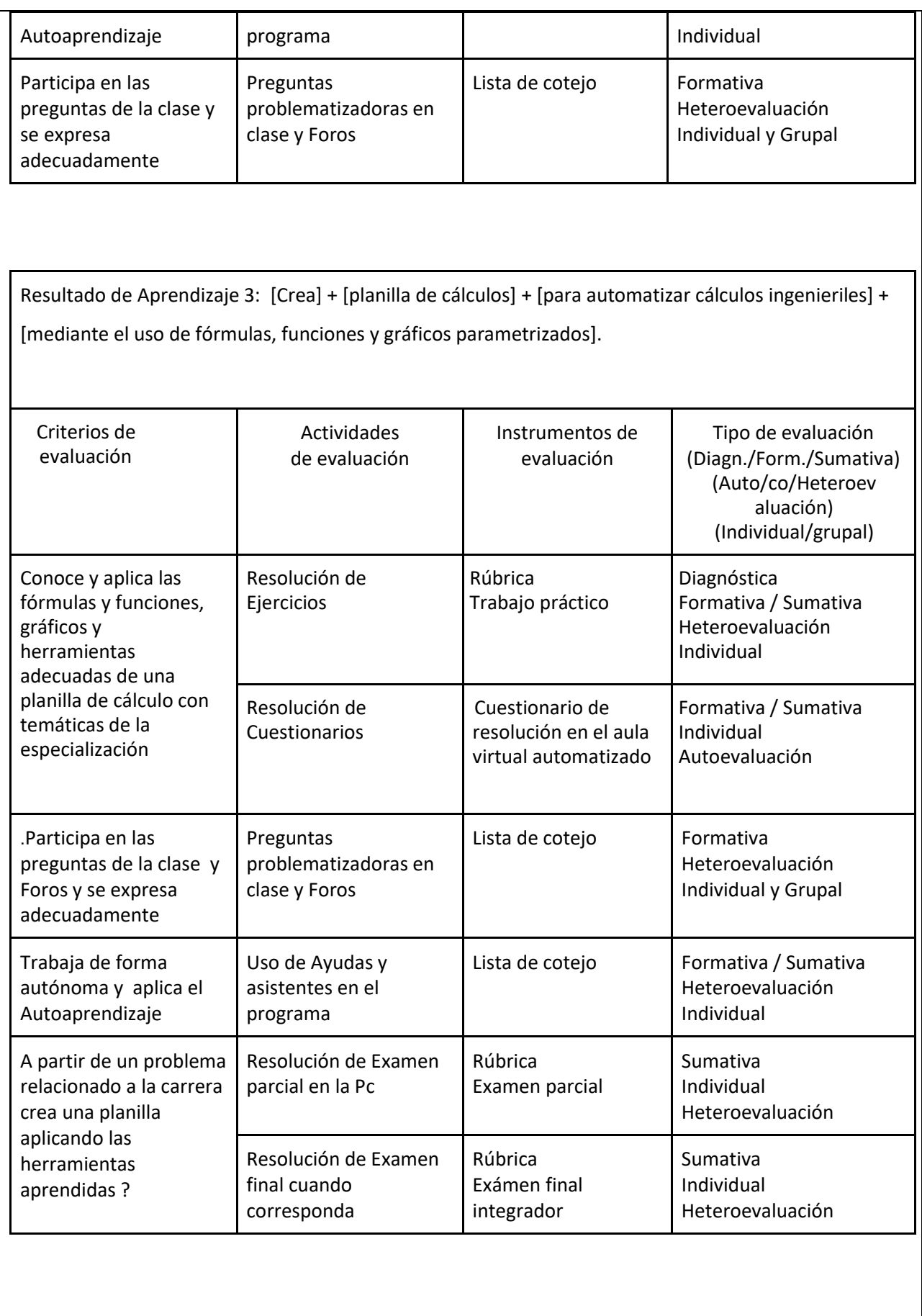

Resultado de Aprendizaje 4: [Diseña] + [bases de datos relacionales] + [para la gestión de información de obras y proyectos de ingeniería] + [usando un programa gestor de bases de datos relacionales].

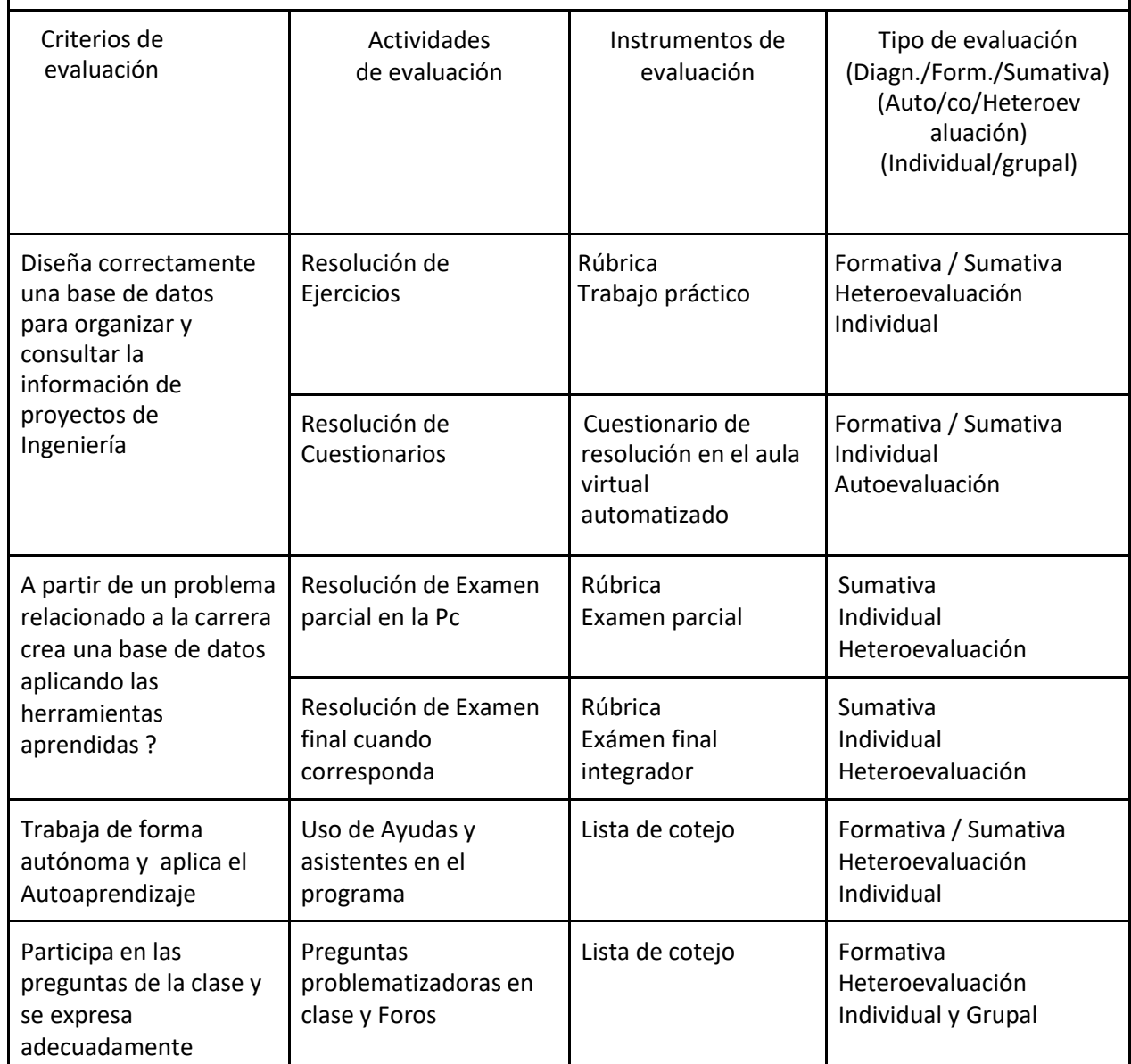

Estrategia de Aprendizaje 5: [Implementa] + [algoritmos y programación de computadoras] + [para construir programas ejecutables básicos que permitan resolver problemas de gestión de datos y cálculos numéricos] + [usando un ambiente de programación visual].

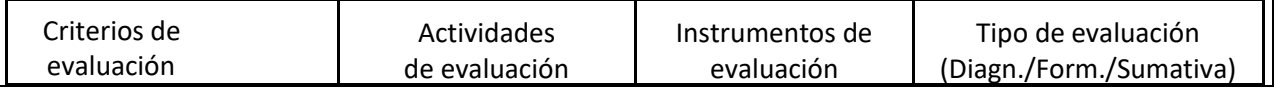

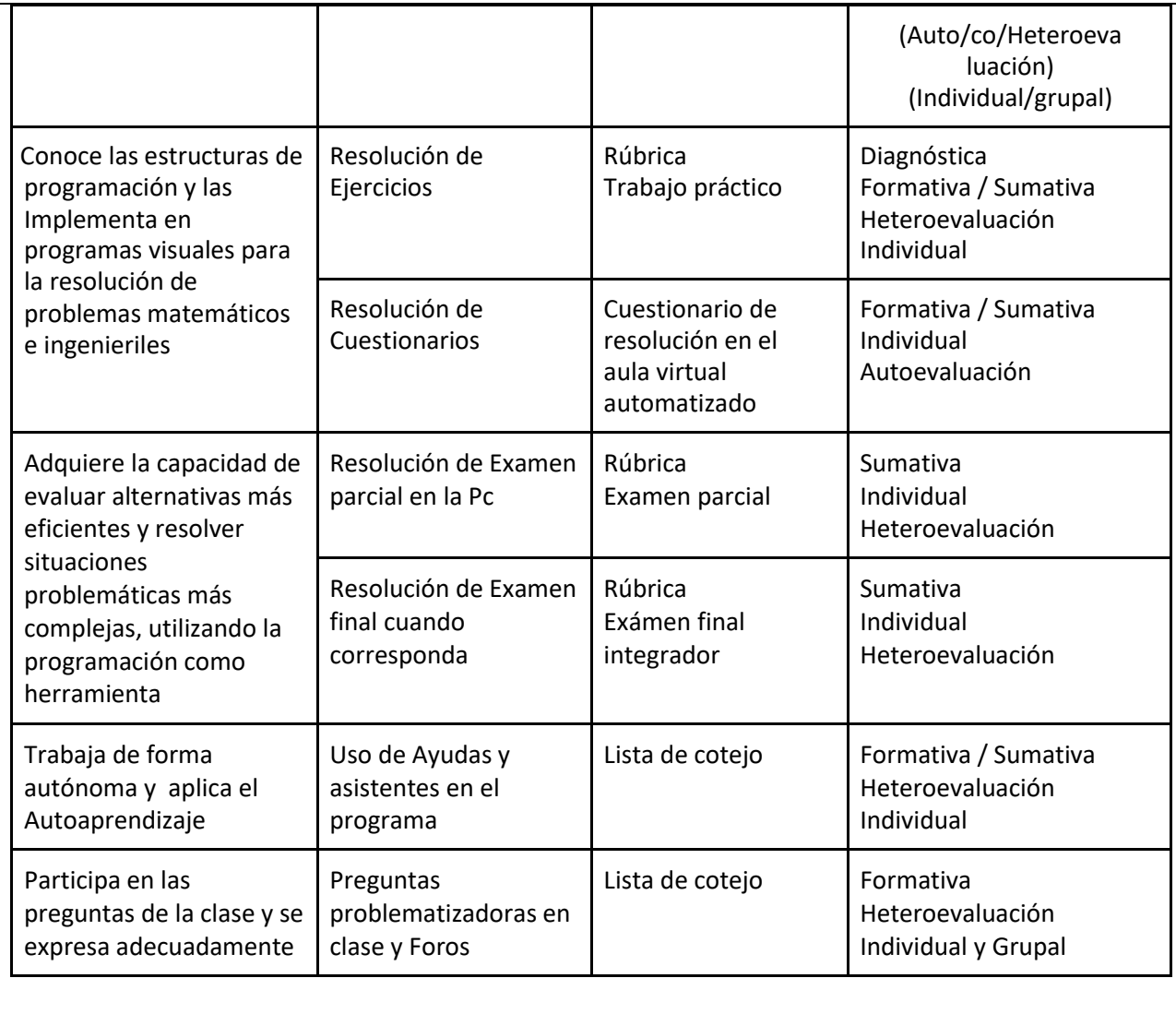

# **9. Cronograma de clases/trabajos prácticos/exámenes**

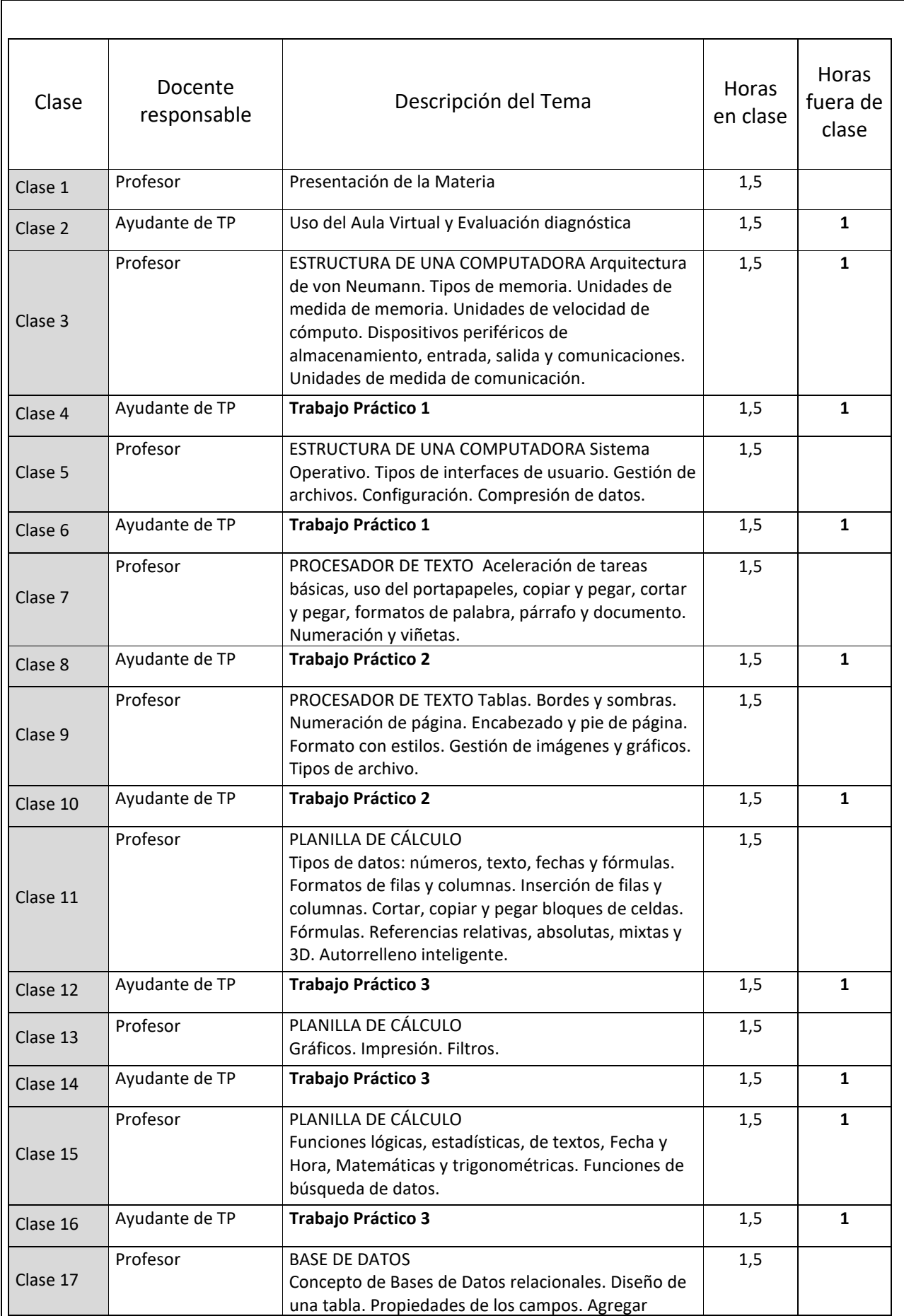

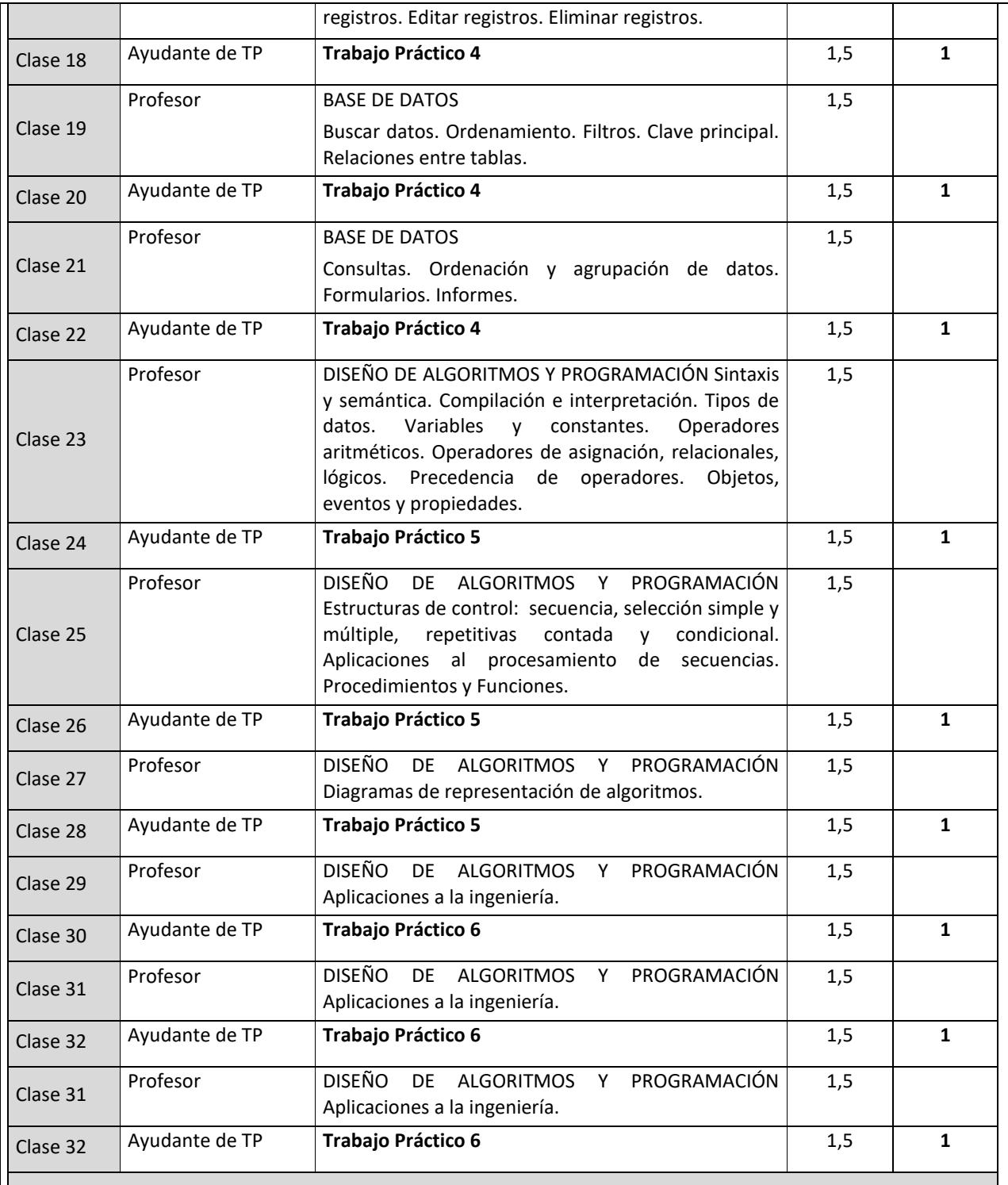

**Las instancias de evaluación se desarrollan durante las clases teóricas y prácticas**

Recursos necesarios para el desarrollo de la asignatura:

- Recursos Físicos: aulas, laboratorios y equipamiento informático
- Recursos tecnológicos de apoyo: proyector multimedia, software, equipo de sonido y aulas virtuales.

#### **11. Función Docencia**

**11.1 Reuniones de asignatura y área**

Reuniones de área: Comienzo, mediados y fin de cuatrimestre

Reuniones de cátedra. Semanales presencial o virtual.

**11.2 Orientación de las y los estudiantes**

No se realiza trabajo de campo, visitas y/o pasantías en el desarrollo de la asignatura.

# **11.3. Atención de las y los estudiantes**

Actividades de atención y orientación de las y los estudiantes

- Recuperación de actividades no cumplidas: Presencial en las clases correspondientes de prácticas o de teoría y virtual mediante reuniones vía Zoom, por foros del aula virtual o mensajes.
- Actividades previas a la clase que deben realizar los estudiantes: Se sugiere la previsualización del material disponible en el aula virtual (Videos, Apuntes y bibliografía).
- Actividades posteriores a la clase que deben realizar los estudiantes, en horario no presencial: Revisión y ampliación de los conceptos teóricos mediante los videos y la bibliografía disponibles en el aula virtual, lo mismo que para los Trabajos prácticos.
- No se incluyen actividades de aprendizaje autónomo.

**12. Proyecto de Investigación en el que participa (si corresponde).**

# **Nombre del Proyecto:** Desarrollo de herramientas computacionales para la enseñanza de la Ingeniería

**Grupo de Investigación:** Grupo de Desarrollo de Herramientas Computacionales (GDHC)

**Director:** Dr. Ing. Alejandro Molina

**Tipo de proyecto:** PID 4039 Homologado UTN

**Fecha de Inicio**: 2016 **Fecha de Finalización**: 2019

## **12. 1 Impacto del proyecto de investigación en la cátedra.**

Como resultado de las tareas de investigación se implementaron algunas mejoras, entre las que se detallan:

- Se amplió los recursos informáticos utilizados.
- Se mejoró los mecanismos de de comunicación con los alumnos.
- Se introdujeron nuevos criterios de evaluación de los resultados de los alumnos.

**13. Información Complementaria función Investigación y Extensión (si corresponde)**

# **13.1. Lineamientos de Investigación de la cátedra**

No corresponde

# **13.2. Lineamientos de Extensión de la cátedra**

No corresponde

#### **13.3. Actividades en las que pueden participar las/os estudiantes**

No corresponde